## ①カメラを操作するための制御権を取得します。

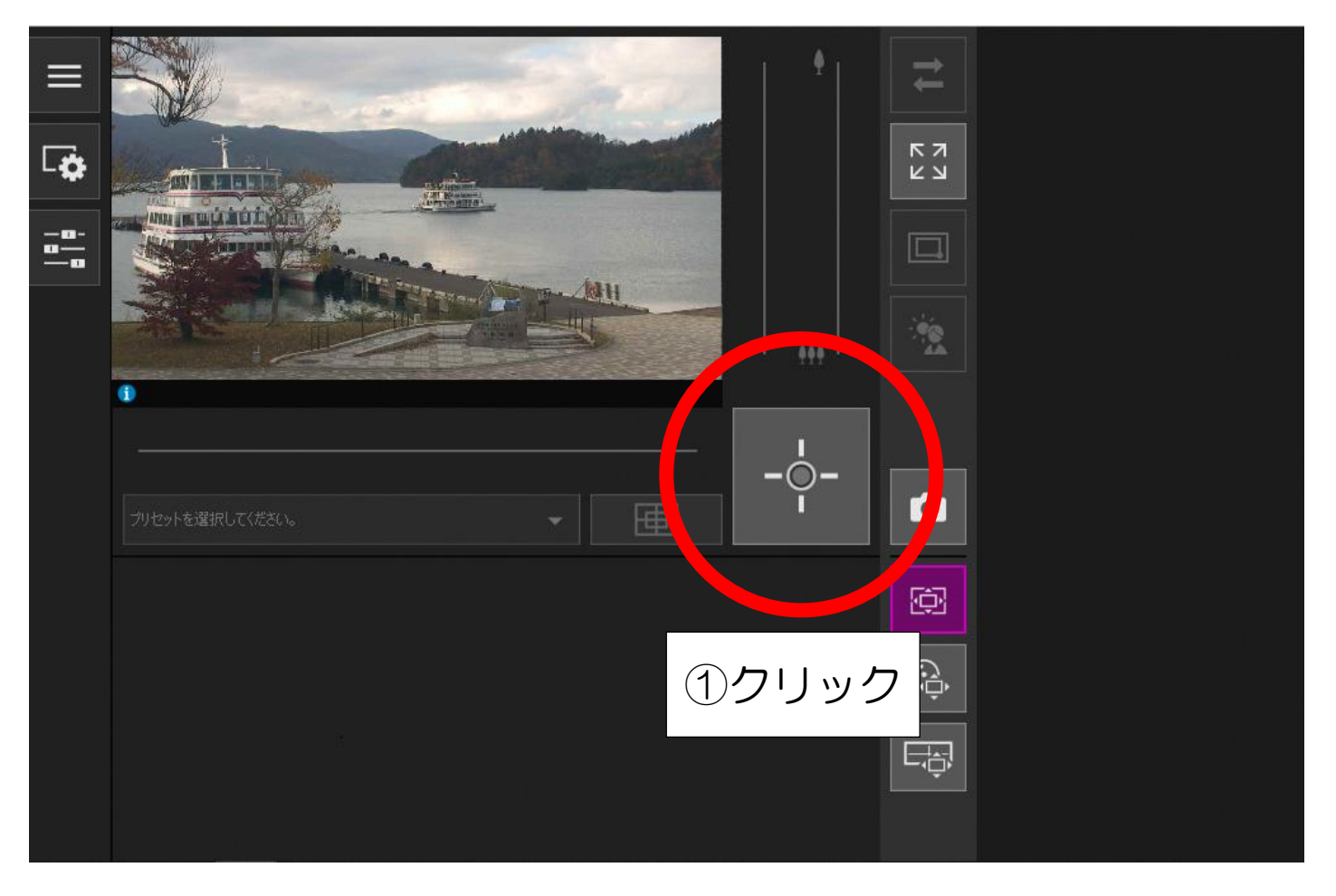

## ②見たい方向に視点を移動します。

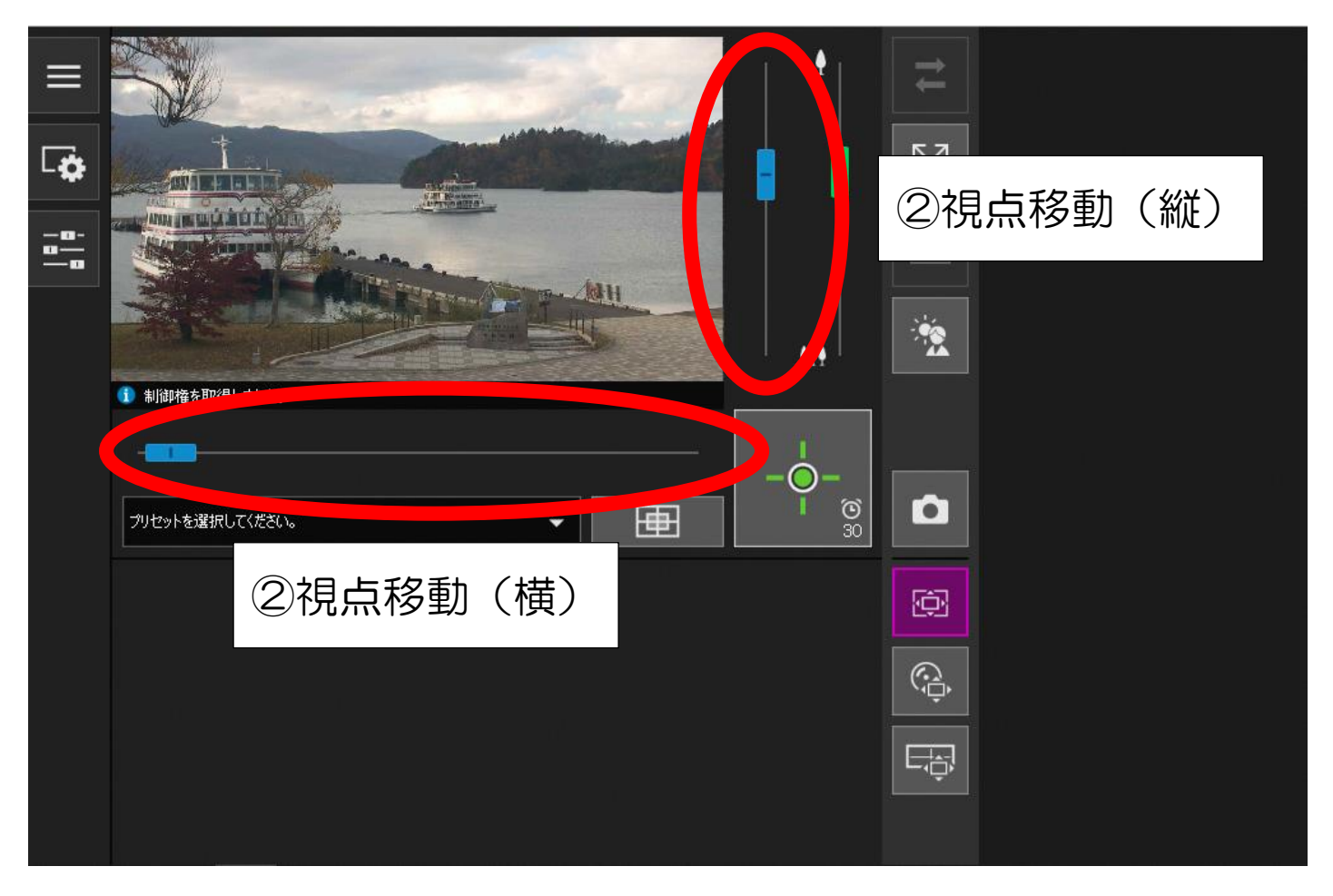

## ③画面サイズを変更できます。

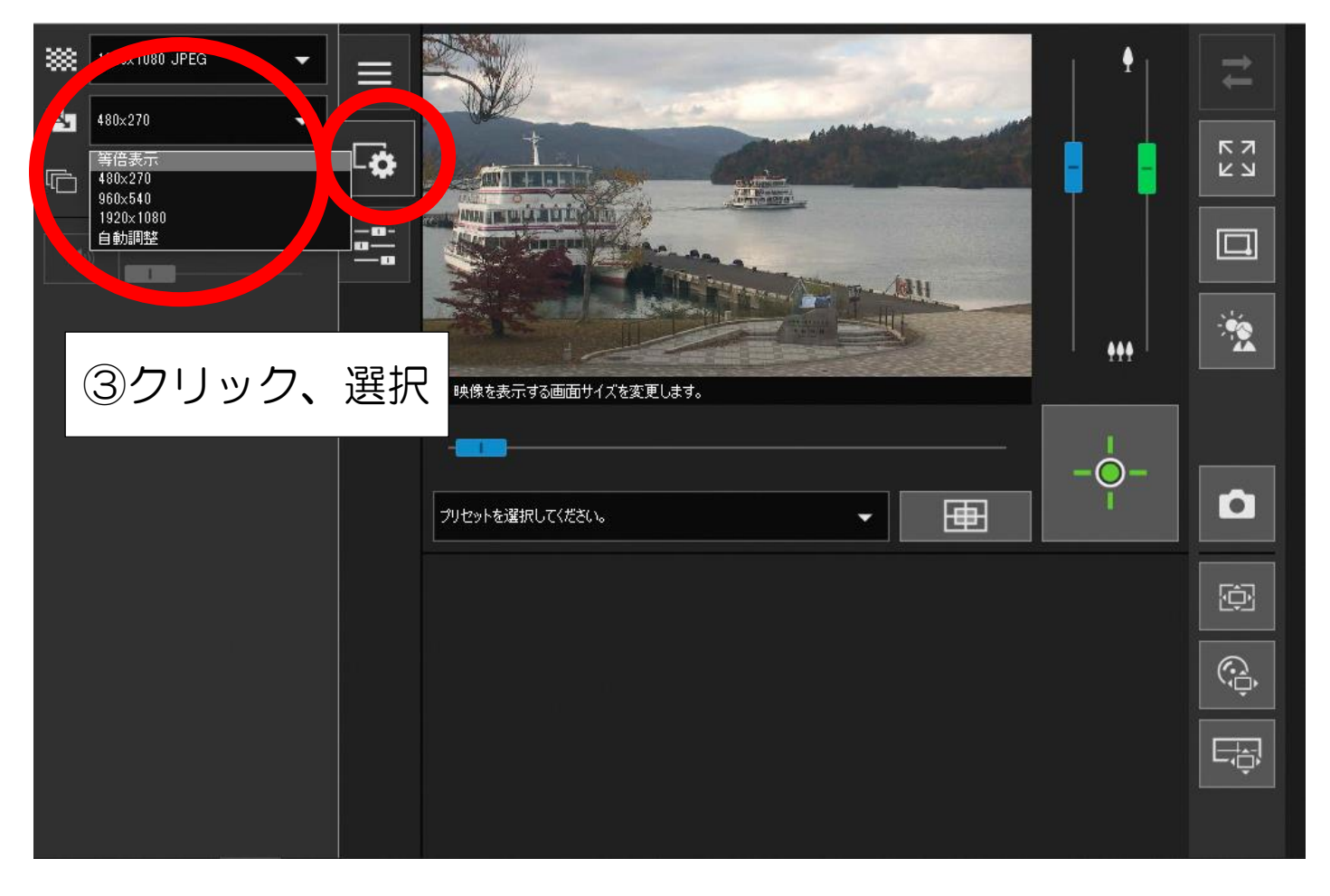

## ④カメラの接続が切れた場合は、再接続することができます。

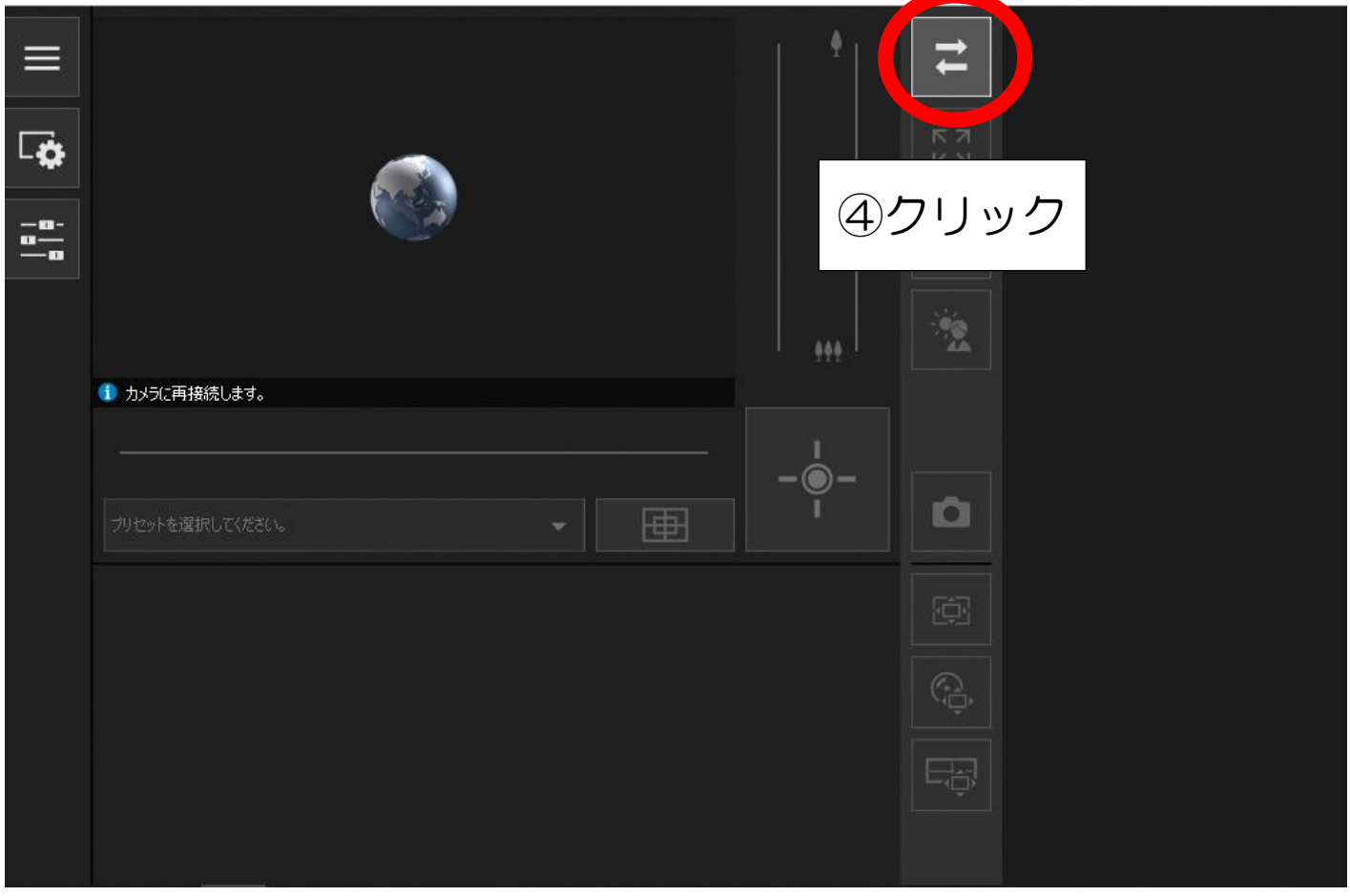